# Alkohole 99

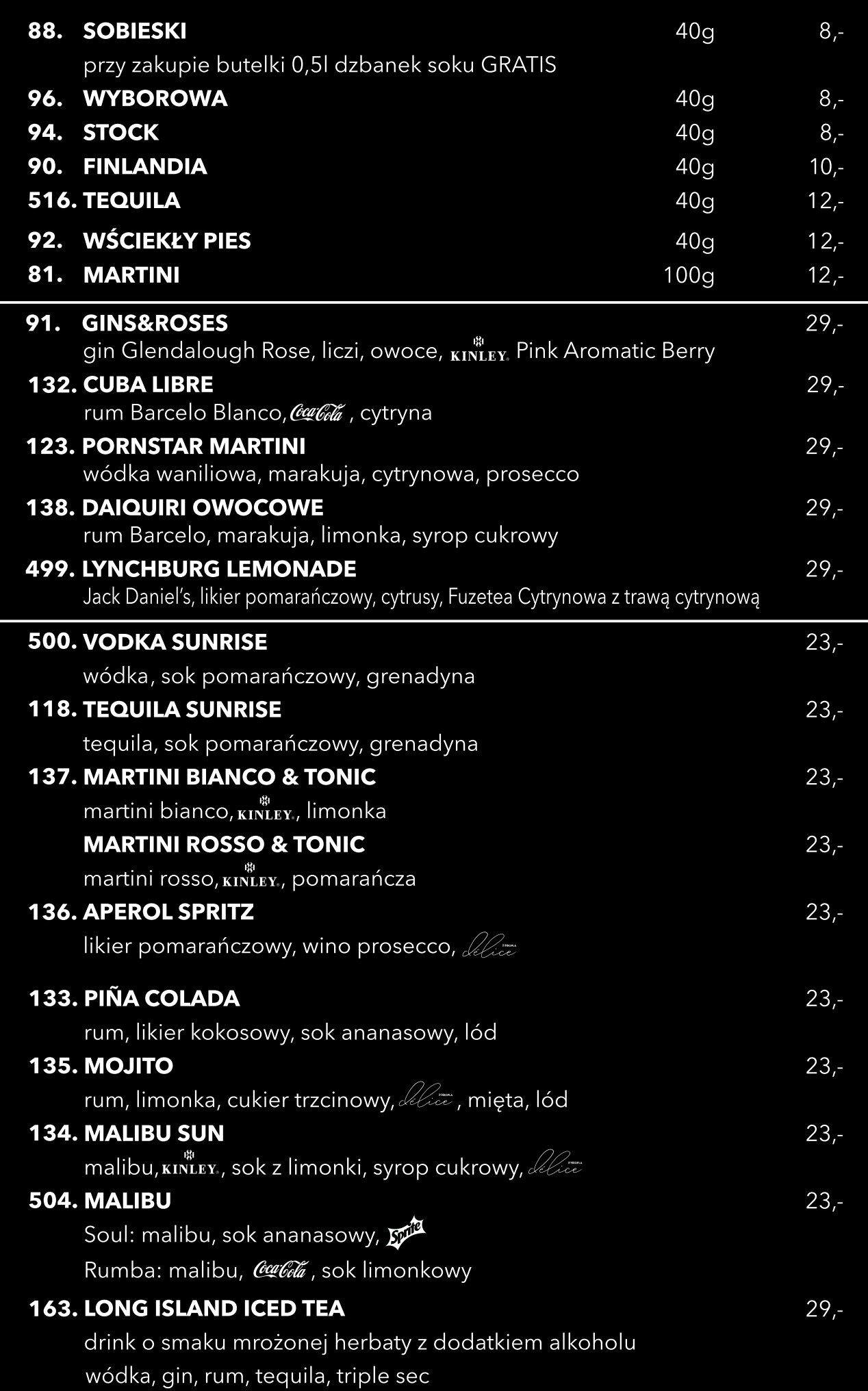

- POLECAMY -

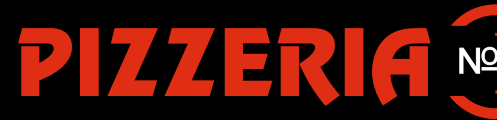

### $\binom{1}{2}$  (25) 675 12 17 www.pizzalochow.pl

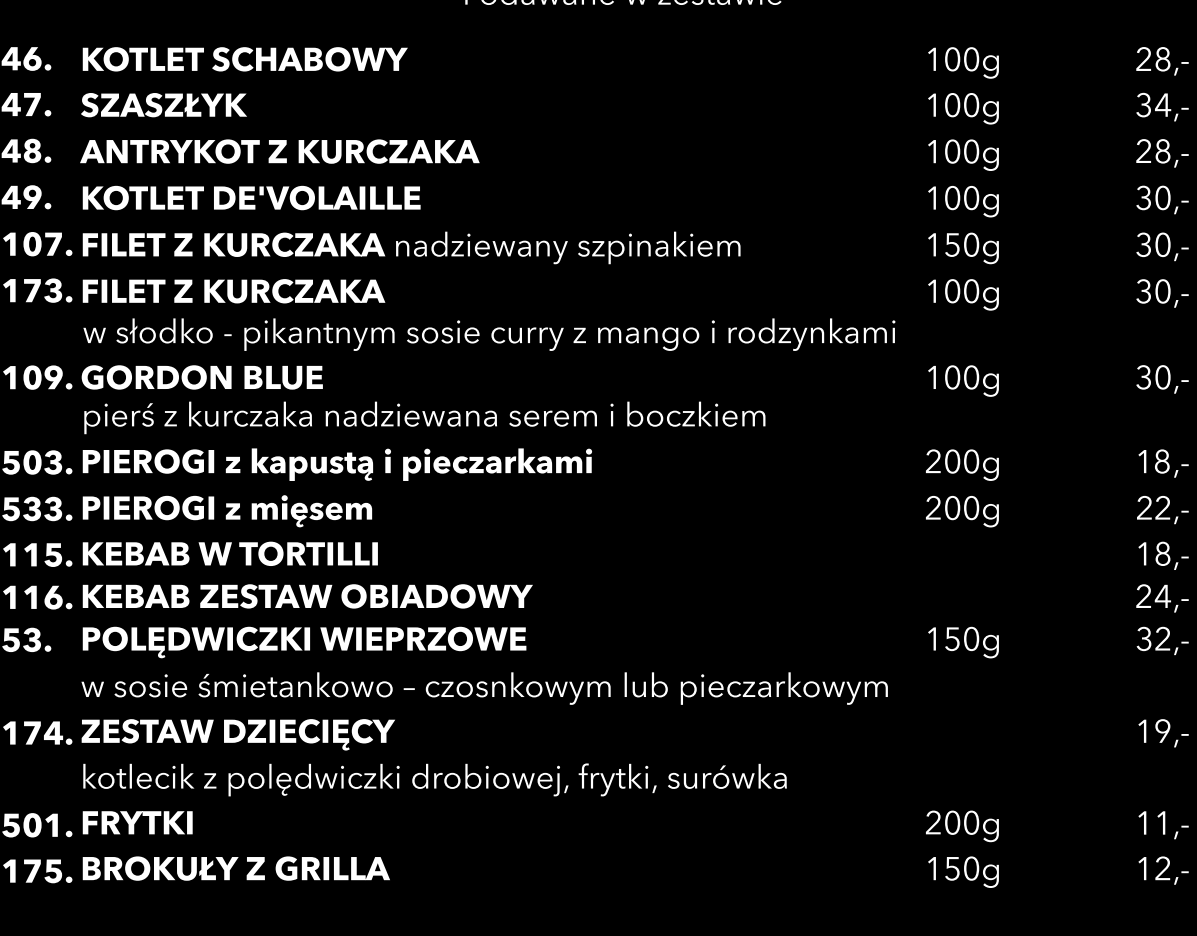

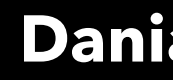

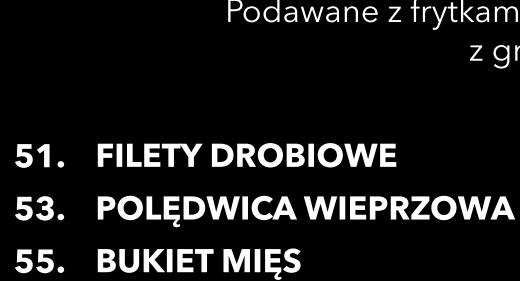

51. 53.

# PIZZERIA <sup>Nº</sup> RESTAURACJA

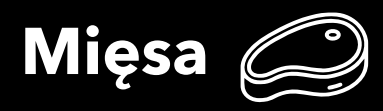

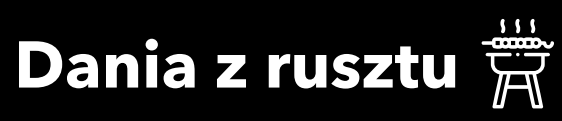

i lub ziemniaczkami oraz brokułami illa i sosem tzatziki.

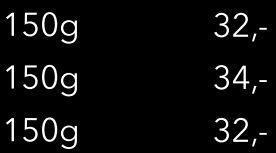

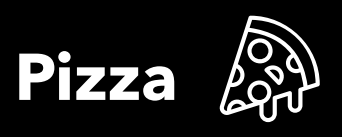

26 cm 32 cm 50 cm

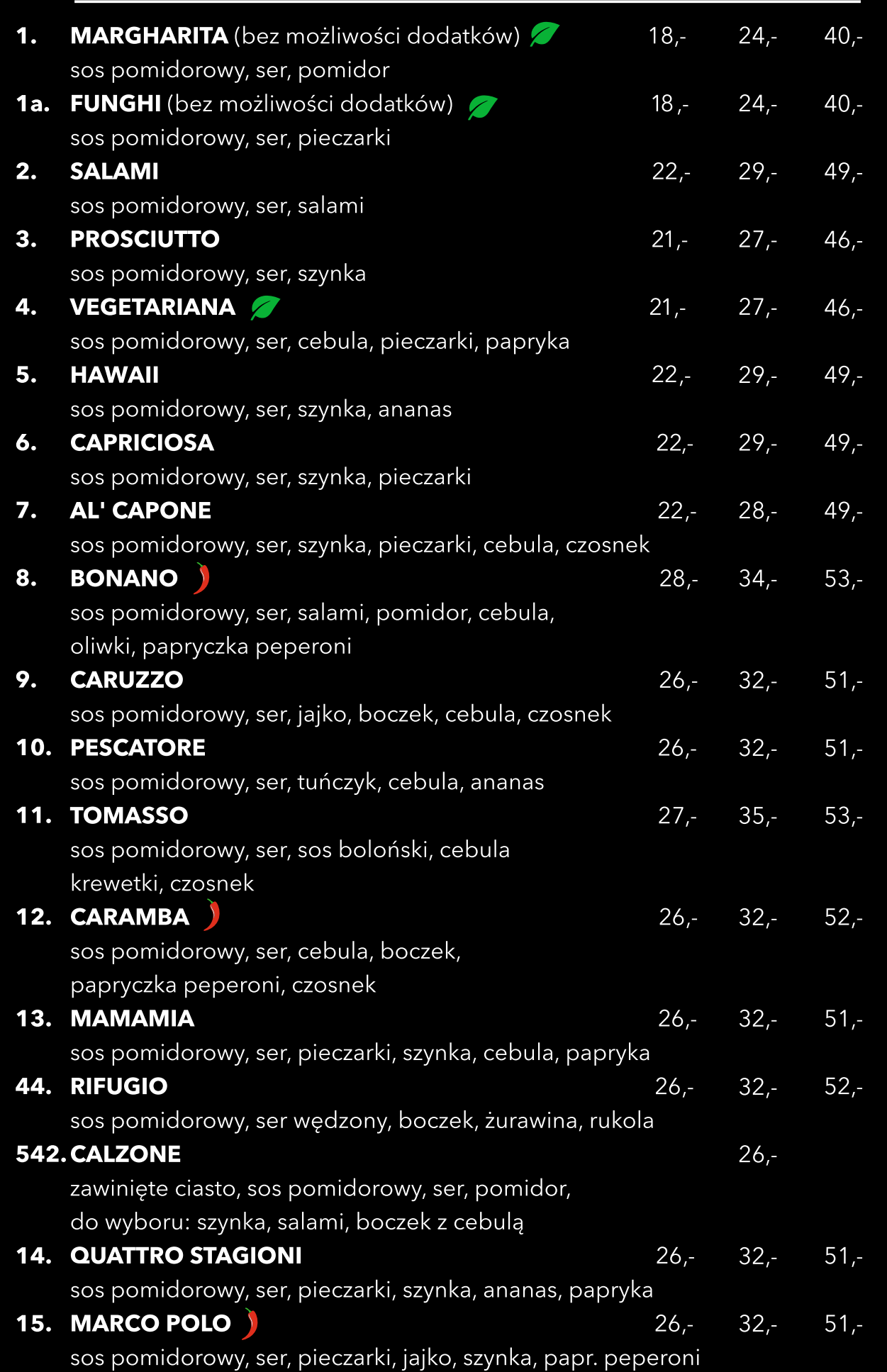

# Napoje gorące D

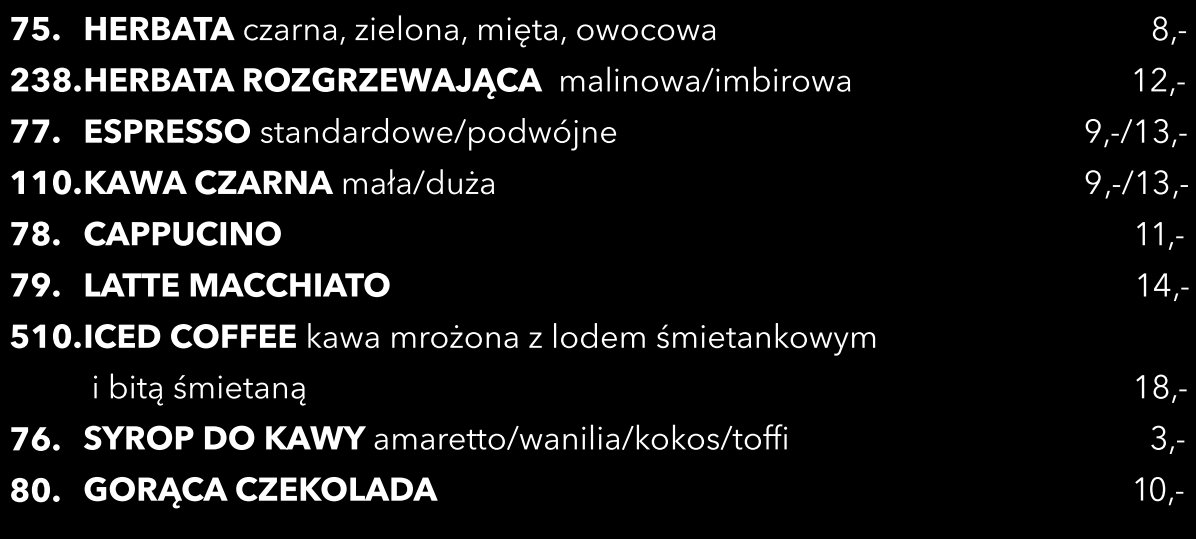

82. WINO WYTRAWNE białe/czerwone 83. CARLO ROSSI / PROSECCO białe/czerwone 509. WINO GRZANE

84. JACK DANIELS 85. BALLANTINES **86. JOHNNIE WALKER** 87. SEAGRAMS

### Drinki bezalkoholowe

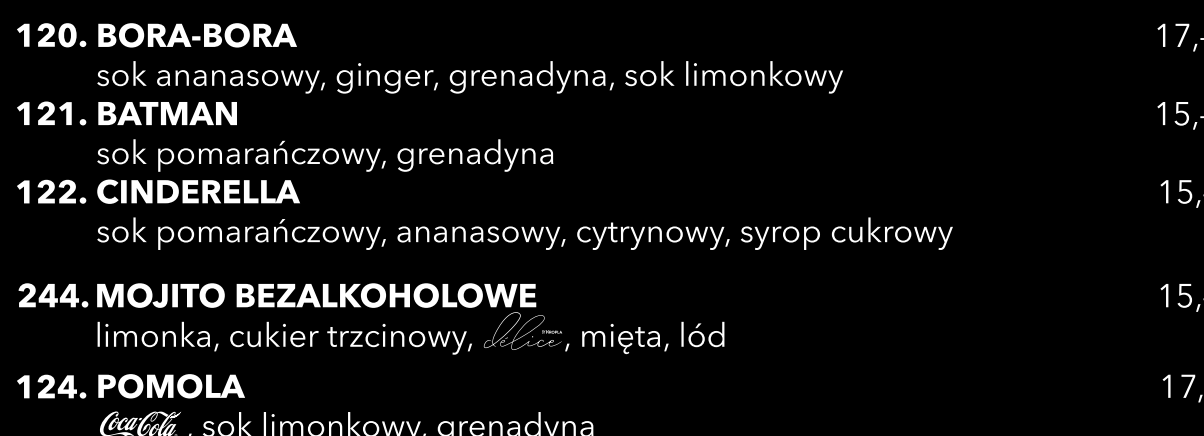

Wina  $\overleftrightarrow{\Sigma}$ 

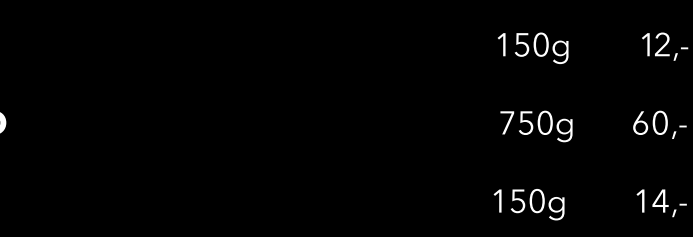

## Whisky & Gin

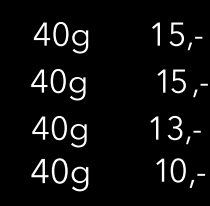

A

#### Ryby i owoce morza  $\mathscr{G}$

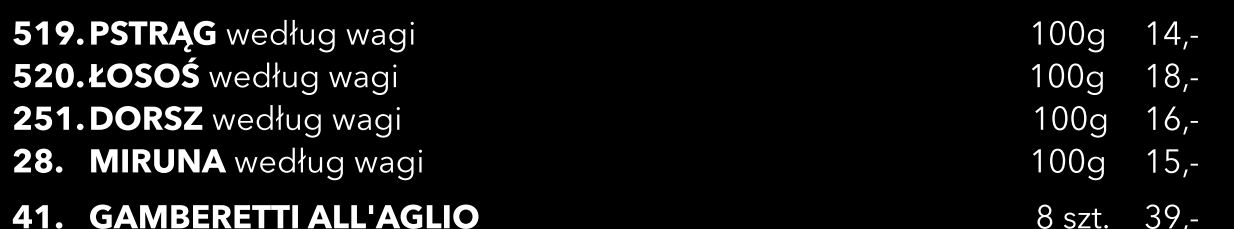

krewetki smażone na białym winie z czosnkiem, chili i pietruszką, grzanki

### Napoje zimne  $\oplus$

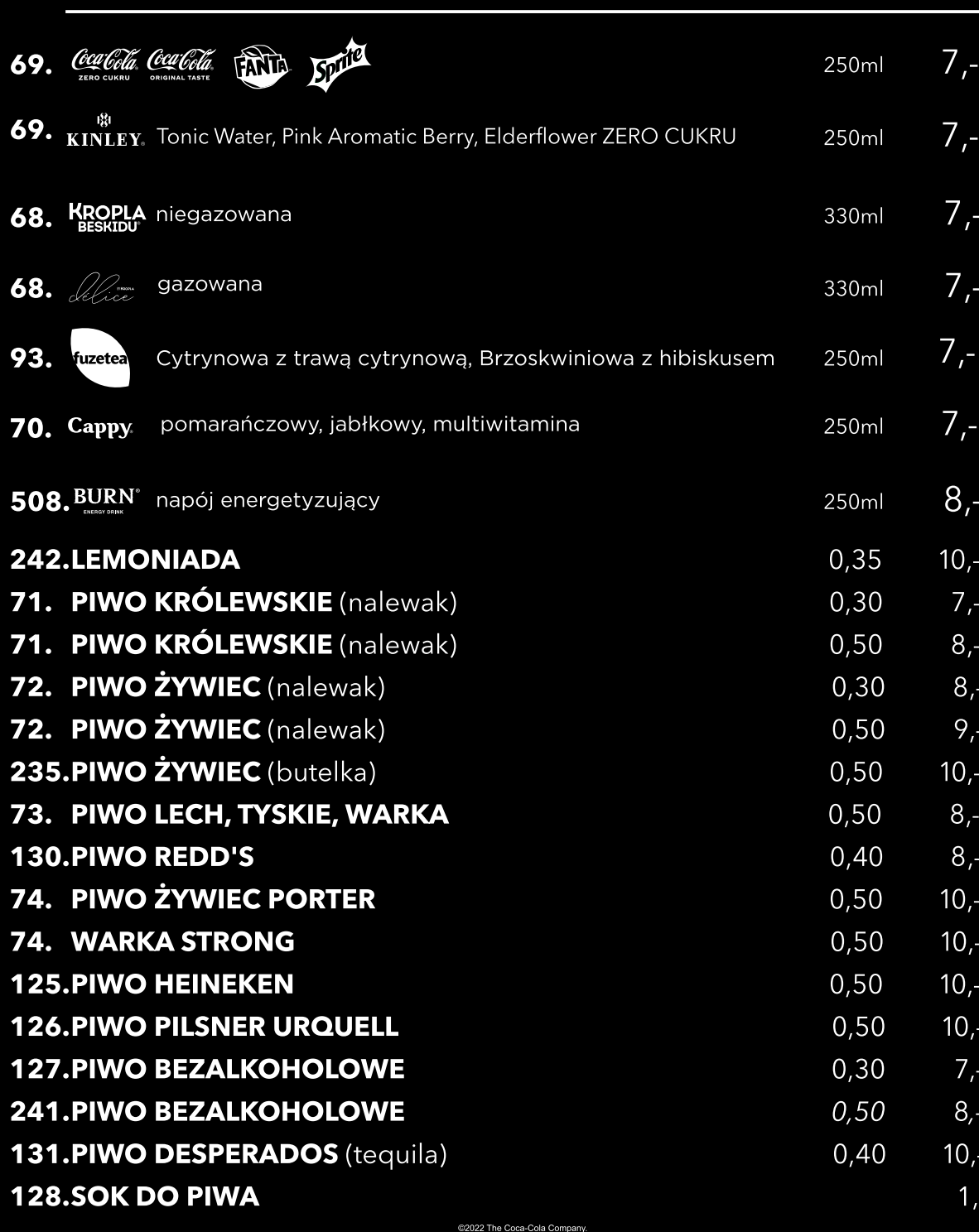

#### 16. RAGAZZA

sos pomidorowy, ser, pieczar polędwica drobiowa, sos bia

- 17. CONTADINA sos pomidorowy, ser, jajko, c
- 18. WITTORIO sos pomidorowy, ser, sos bol
- 19. CARLOS sos pomidorowy, ser, pieczar
- 26. TOMATE MOZZARELLA sos pomidorowy, ser mozzar
- 27. PARMA sos pomidorowy, ser, szynka parmezan

#### 140. CARBONARA

- sos biały, ser, boczek, cebula
- 142. MOZZARELLA E PERA mozzarella, gruszka, ser pleś
- 99. PIZZA KEBAB
- sos pomidorowy, ser, kebab, 521. GORGONZOLA
	- sos pomidorowy, ser, ser ple:
- 103. SPINACI
	- sos pomidorowy, ser, kurczak
- 236. CON SALOMONE
	- sos biały, mozzarella, łosoś, k z sokiem z cytryny
- 534. WIEJSKA
	- sos pomidorowy, ser, kiełbas
- 20. PIECZYWKO wyrób własny **113. GRUBE CIASTO**

#### 507. DODATKI DO PIZZY

kebab, szynka parmeńska krewetki salami, szynka, boczek, kiełba mozzarella kukurydza, papryka, oliwki, r ananas, pieczarki, kapary, jaj sos do pizzy

170. PUDEŁKO DO PIZZY **171. POJEMNIK STYROPIANOW** 

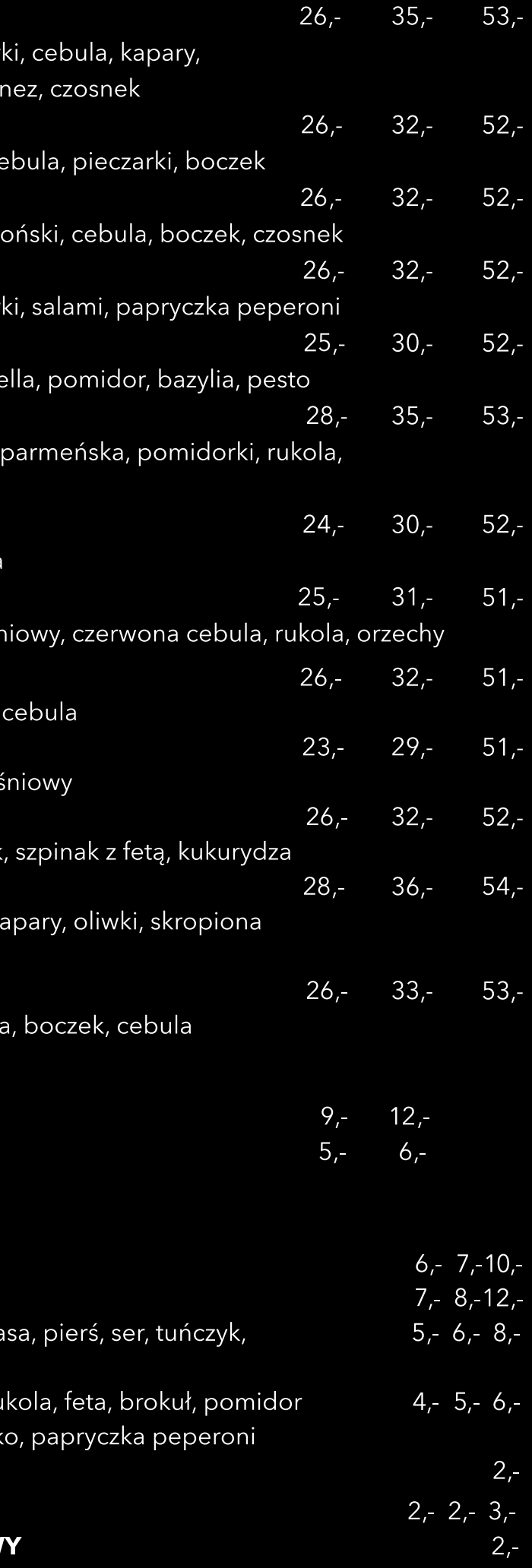

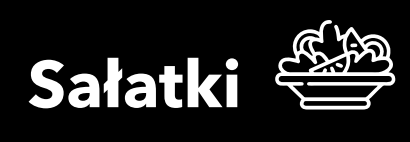

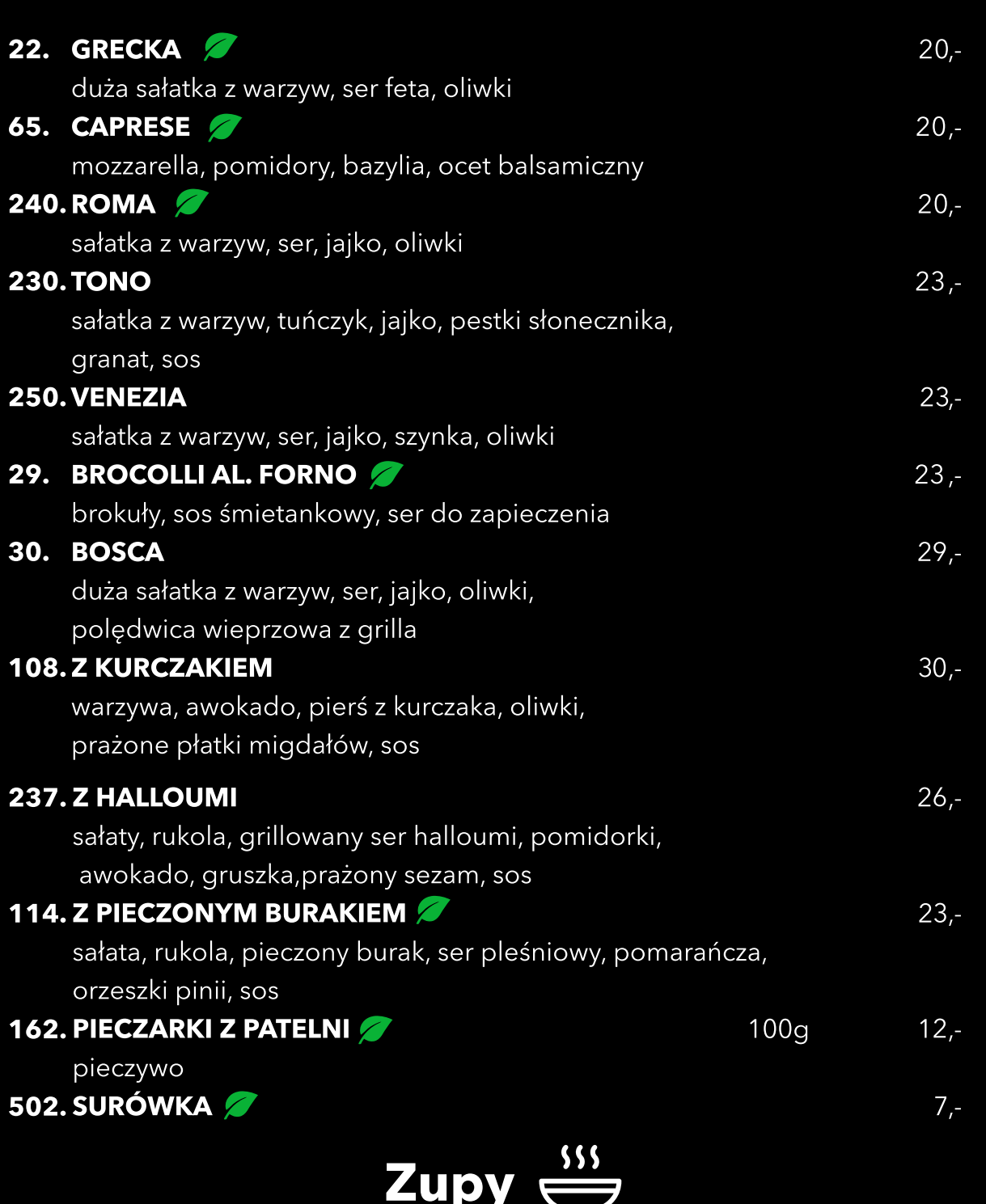

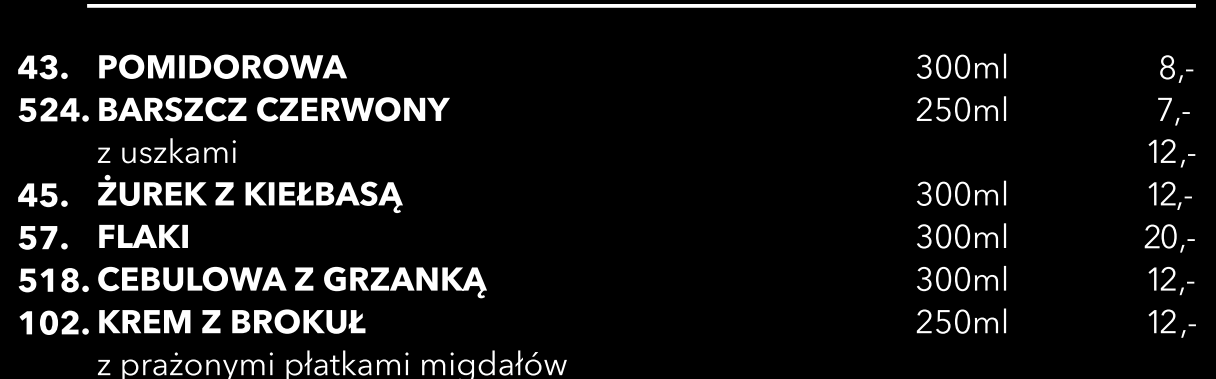

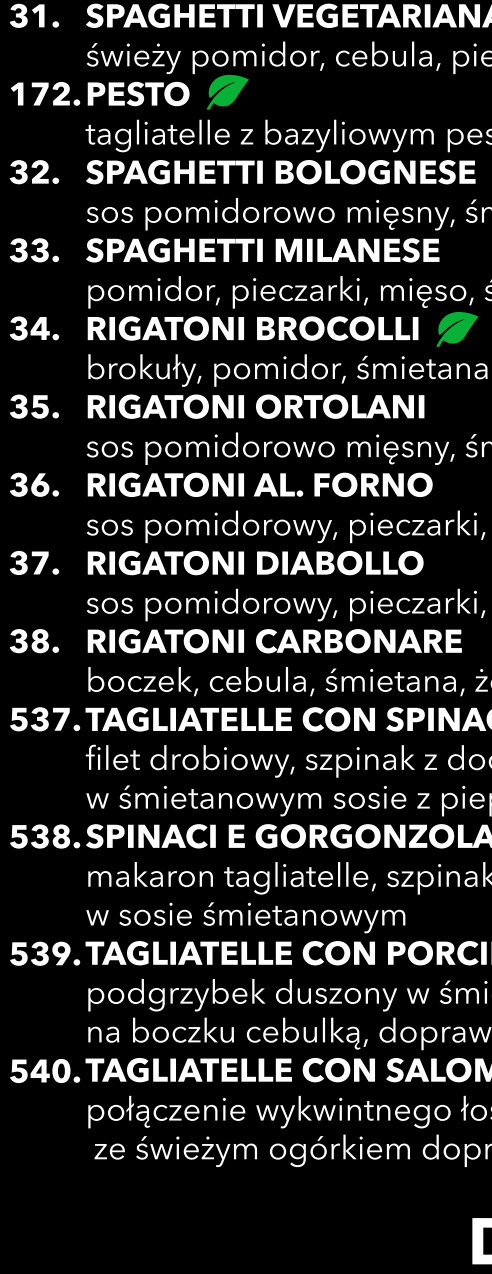

- 60. LODY SOLO **60. LODY SOLO**<br>
trzy gałki lodów: śmietankowe<br>
truskawkowe polane sosami<br> **61. PUCHAR LODOWY**<br>
cztery gałki lodów, bita śmieta<br> **62. LODY FIRMOWE**<br>
cztery gałki lodów, bita śmieta<br>
cwoce, adwokat, sosy<br> **63. SZARLOTKA NA**
- z nutą wanilii<br>160. PANNA COTTA
- z musem truskawkowym

dostępna w weekendy

## **Makarony**

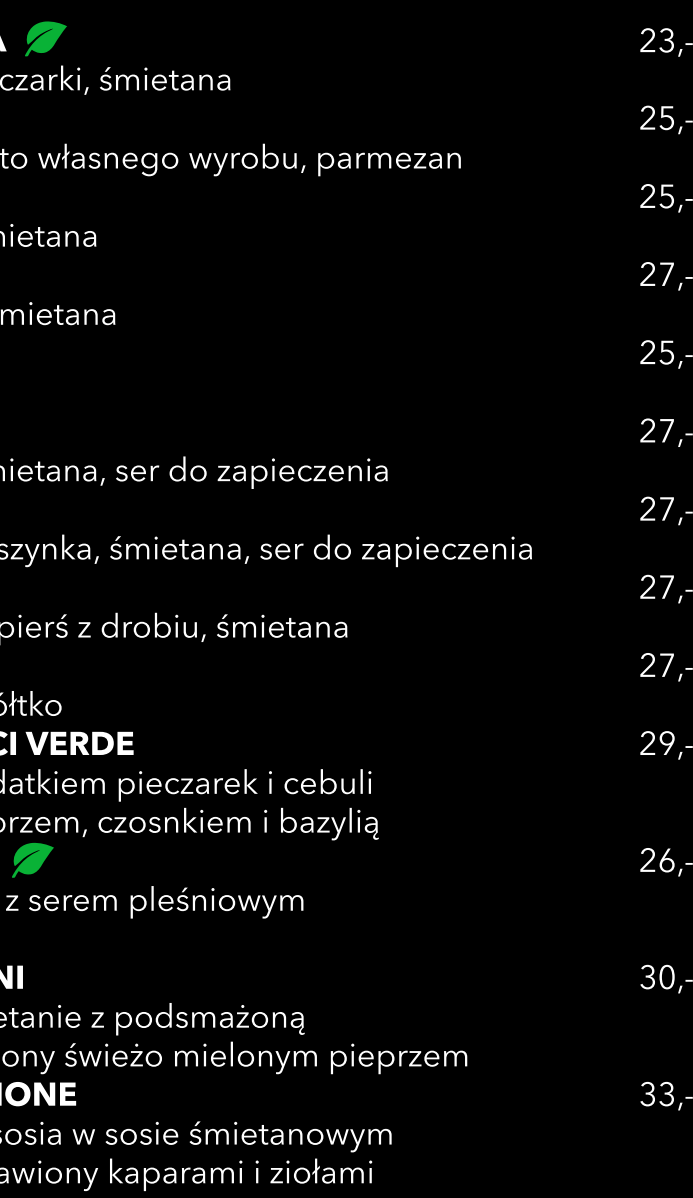

## Desery <sup>end</sup>

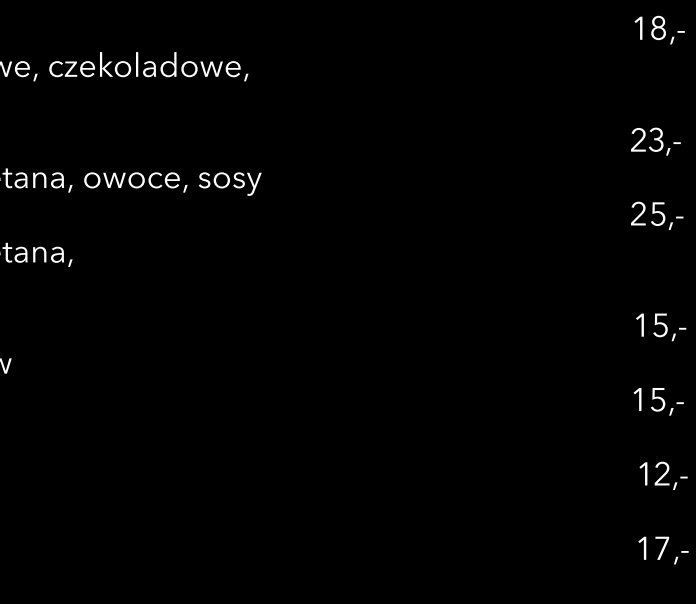